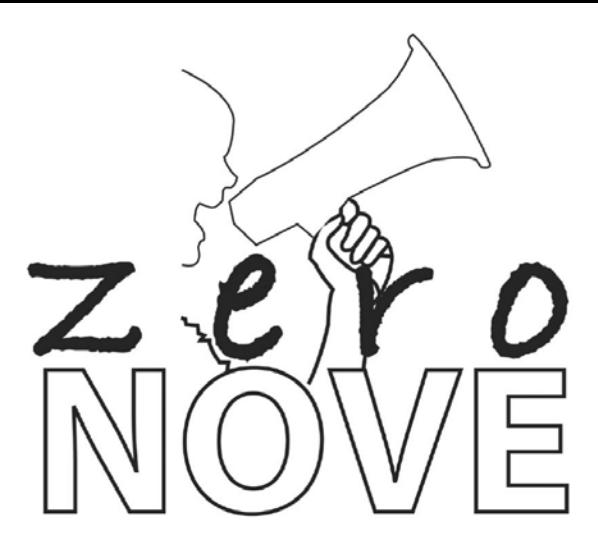

numero14-29 Novembre 2010- DISTRIBUZIONE GRATUITA

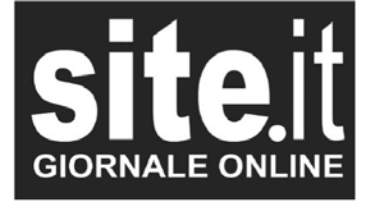

Registrazione Tribunale di Avezzano 141/98 Direttore responsabile: Angelo Venti Redazione Loc. Petogna 15, Luco dei Marsi ceLl. 336.400 692 - Redazione@site.it

ZERONOVE, inserto ciclostilato di site.it **MENSILE INDIPENDENTE DEI RAGAZZI** DI SAN DEMETRIO NÈ VESTINI Redazione: Elisa Climastone. Silvio Di Luzio, Luna Guerra, Gaia Leonardis, Alice Mancinelli, Riccardo Risdonne, Giulio Volpe. E-mail: artiespettacolo@alice.it Cell. 348.600 36 14

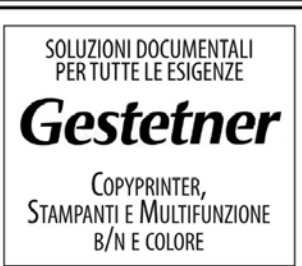

AGENZIA DI L'AQUILA PRINTEC di Venditti M. & C. sas via Strinella 28/28 - 67100 TEL. 0862.28 766 FAX 0862.65 592 vendittimassimo@alice.it www.gestetner.it

# Speculate ancora **Mass Media!**

## Proteste e occupazioni nelle scuole dell'Aquila

CORRISPONDENTE DA PAGANICA: **GIULIO VOLPE, 15 ANNI** 

er quanto ancora andranno avanti? Sono omai settimane che quello strumento di comunicazione di massa, il più usato dei tanti "mass media" irrompe nelle case degli italiani per informare la gente su cosa avviene in Italia e nel mondo. La televisione però spesso porta avanti un vero e proprio lavoro di "spiattella mento" delle disgrazie altrui, anche attraverso lo strumento della diretta. Milioni di persone assistono a vicende nelle quali il rispetto della privacy di povere vittime e dei famigliari non viene affatto rispettato. Quando si parla di share i media fanno il gioco duro. Niente e' più importante che dominare gli ascolti televisivi! L'esempio più eclatante di questo lavoro e' sicuramente il caso di Sarah Scazzi, divenuto oramai un fatto di cronaca nera in cui una ragazza e' stata brutalmente uccisa: forse da suo zio, forse da sua cugina. Ma adesso non voglio concentrare l'attenzione su chi avrebbe potuto compiere un gesto cosi brutale (a quello penseranno i giudici) benché meno scagliare colpe a caso, ma occuparmi del problema della speculazione sulle tragedie altrui e di episodi di cattiva informazione operati dai "media". Ultimamente in tv, quando si cambia canale, si trova quasi sempre il solito immancabile argomento (Sarah Scazzi in questo periodo); dopo averne discusso per più di un mese (e lo si continua a fare) con interviste, speciali come gli ormai quotidiani appuntamenti con Porta A Porta (a base di plastici che ricostruiscono il

DI: ALICE MANCINELLI, 14 ANNI

roteste e occupazioni nelle n scuole dell'Aquila. Gli studenti aquilani sono tomati a occupare i loro istituti. I primi a muoversi sono stati gli studenti del Liceo Domenico Cotugno, nel quartiere di Pettino. A ruota hanno protestato anche gli studenti del Liceo Scientifico e degli Istituti tecnici. Gli studenti hanno protestato "contro la distruzione della scuola pubblica"ed il trattamento riservato ad insegnanti e precari, anche in relazione alle difficoltà che questo territorio sta sperimentando a causa del sisma del 6 aprile 2009. I movimenti studenteschi hanno più volte chiesto un'attenzione specifica per il territorio nel "cratere", dove lo spopolamento ha raggiunto cifre preoccupanti. In tutta la provincia si parla di mille iscrizioni in meno, rispetto al precedente anno scolastico e almeno 700 sono studenti aquilani costretti a trasferirsi altrove. con la conseguenza che decine di insegnanti sono in sovrannumero. In particolare all'Istituto Cotugno i ragazzi hanno protestato contro la riforma Gelmini e il mancato utilizzo di tutti gli spazi previsti per gli alunni. In particolare, i problemi in questione sono: la mancanza di uno spazio che rimanga aperto dopo l'orario di lezione come punto di aggregazione per gli studenti; l'assenza di un'aula magna e di attrezzature e personale nei laboratori; la pessima gestione degli orari della palestra. Durante l'occupazione, che è durata una settimana, sono stati organizzati vari corsi alternativi alle normali lezioni. Tra questi: informazione sulla riforma Gelmini; informazione sulla ricostruzione della nostra città; fotografia; musica; giornalismo; disegni e fumetti; cosmetica; danza; recitazione; cineforum. Secondo gli studenti questa era l'unica forma di protesta valida per far sentire la loro voce e per ottenere miglioramenti all'interno degli istituti.

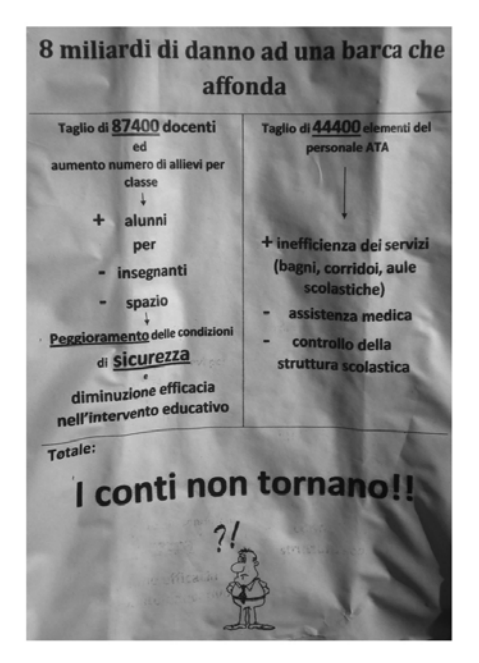

## La fiera delle **Bucalette**

DI: SILVIO DI LUZIO, 14ANNI

el 1691, a San Demetrio, nasce la "fiera delle **Bucalette", con lo scopo di diven**tare una giornata in cui tutti gli abitanti del paese - e non solo - potessero incontrarsi per scambiarsi prodotti di ogni genere. A quel tempo la merce che veniva maggiormente scambiata era il bestiame, ogni razza di animale veniva portato alla fiera per essere acquistato. Inizialmente la fiera era divisa in due parti, nei pressi della scuola si vendeva il bestiame mentre in piazza c'erano i normali prodotti: alimentari, cereali, mangimi, zafferano, ma soprattutto venivano vendute le Bucalette, cioè delle particolari brocche con una grande pancia e bocche strette che servivano per versare acqua o vino. Con il passare del tempo la fiera venne trasferita in via Nazionale e il bestiame fu spostato nei pressi della caserma dei carabinieri.

Oggi la fiera è totalmente cambiata, non si usa più scambiare né bestiame, né alimentari e da alcuni anni si è persa anche l'abitudine di vendere le bucalette. Oggi, per la fortuna dei più piccoli, si vendono solo giocattoli e utensileria varia. Se dovessi scegliere tra la fiera di oggi e quella del passato sceglierei sicuramente quella del passato: ciò lo affermo con sincerità anche se non ho avuto il grande onore di viverla.

### Rubrica: VEDI VIDI VICI...le mí gliorí città del mondo! New York

CORRISPONDENETE DA PAGANICA, RICCARDO RISDONNE, 15 ANNI

d eccoci arrivati ad una delle \_<br>\_città più amate del mondo. la grandissima New York!!! La città, si trova nello stato del New York (NY) negli Stati Uniti D'America (USA) che è formato da diverse contee. Dopo la scoperta del nuovo continente, gli olandesi si stanziarono sulla foce del fiume Hudson e fondarono la città di New Amsterdam. In sequito, con la conquista e la colonizzazione inglese. il nome cambiò e divenne quello attuale. Adesso la città supera i 12.000.000 di abitanti ed è una delle città più grandi e popolose di tutto il mondo. La città è divisa in 5 Boroughs: Manhattan, Bronx, Queens, Brooklyn, Staten Island. Lo spostamento nella grande mela si può effettuare in moltissimi modi. C'è la metropolitana, dotata di 26 linee che arrivano fino alla periferia più lontana. I taxi sono un simbolo di questa città, e sono a basso costo, quindi molto convenienti. E' una città marittima, ma il suo clima è prettamente continentale. L'anno scorso, c'è stato più di un metro di neve in quasi tutto lo stato del NY!!! La città dal punto di vista artistico, ha una vasta gamma di musei da visitare, il più famoso è il Museum of Modem Art (MoMA) a Manhattan. La tappa a cui non si può rinunciare è Times Square, dove una "sana" scorpacciata al McDonald's é d'obbligo! Fare shopping a New York è quasi un obbligo per il turista, come una visita alla Statua della Libertà!!! La città è dotata di 3 aeroporti principali: il più grande che è l'Aeroporto internazionale John F. Kennedy (JFK), Newark Liberty International Airport (EWR) e il Fiorello LaGuardia Airport (LGA).

L'ultimo a livello prettamente nazionale. Dal punto di vista religioso la città ha due bellissime cattedrali: la Cattedrale di Saint John the Divine e la Cattedrale di San Patrizio che si affaccia sull'elegante 5th Avenue! Fantastico sarebbe vedere uno spettacolo al teatro Broadway!! Passeggiare sotto i grattaceli di Little Italy, China Town, fa avere l'impressione di trovarsi proprio o in Italia o in Cina! Se si cerca un posto dove rilassarsi nella caotica NYC, d si può immergere nell'immenso Central Park, oppure, se d'inverno, una bella pattinata sul ghiaccio al Rockefeller Center. L'11 settembre del 2001, due aerei dirottati da terroristi, si schiantarono sulle torri gemelle. a Ground Zero dove morirono centinaia di persone. La città di New York è gemellata con Tokyo, Pechino, II Cairo, Madrid, Santo Domingo, Budapest. Gerusalemme. Tel-Aviv. Londra. Johannesburg, Roma e Liverpool. Questa megalopoli è dawero straordinaria e piena di emozioni!! Nel prossimo articolo, incontreremo la nostra bellissima e amata Roma!!! A presto ragazzi!!!

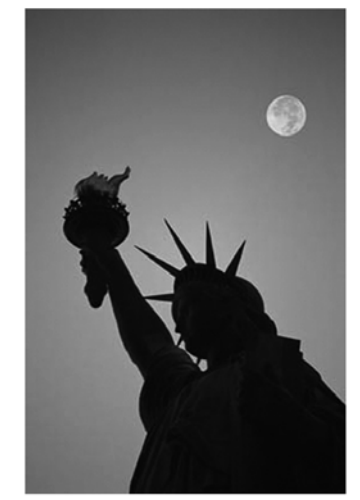

Nella foto: La Statua della Libertà

# Un anno di progetti

Professoressa Floriana Tiberi

Addetto stampa Istituto Comprensivo San Demetrio n.V.

nche stico. l'Istituto Comprensivo di San bilità che offre di socializzare e di in-Demetrio né Vestini ha elaborato il serirsi un domani nel mondo del Piano dell'Offerta Formativa, con lavoro. I tre ordini di scuola, Infanl'intento di offrire ai ragazzi dai 3 ai zia, Primaria e Secondaria di primo 14 anni, delle opportunità culturali grado, nei plessi di San Demetrio, che possano stimolare la loro cre- Fontecchio e Fossa, lavoreranno a scita e le loro competenze. In un progetti che spazieranno dal teatro periodo in cui la scuola pubblica all'orientamento paga un tributo altissimo al risana- all'affettività, al conseguimento del mento del Paese, è bello vedere Patentino, a progetti riguardanti la come il personale della scuola salute come quello denominato continui a lavorare con impegno e "lgiene posturale". La conoscenza convinzione per contribuire allo svi- e la padronanza della lingua ingleluppo morale e culturale delle ge- se saranno potenziate già dalla nerazioni future. Così, l'Istituto scuola dell'Infanzia. Nella scuola Comprensivo di San Demetrio Secondaria di primo grado sono n.V., che raccoglie studenti di ben previste lezioni con un'insegnante 8 comuni della media e bassa di madre lingua e la partecipazione Valle dell'Atemo, a cominciare a corsi per la certificazione europea dalla Dirigente, prof.ssa Lucia Di come il Trinity e il Delf, per il france-Giulio, e continuando con i docenti se. Non mancheranno l'attenzione ed il personale tutto, ha pensato a al nostro passato con il potenziaprogetti che amochiscano, e poten- mento per il Latino e l'attenzione al zino la creatività, le conoscenze e recupero delle conoscenze e delle le abilità dei ragazzi che vivono in abilità per i ragazzi con difficoltà, per un territorio che offre poco quanto dare a tutti gli studenti le stesse opad opportunità educative e nel portunità. Il mondo multimediale quale, pertanto, la scuola svolge sarà presente con il progetto un ruolo di primaria importanza "Nonni su internet", la manualità

quest'anno, come punto di riferimento e guida all'avvio dell'anno scola- nella ricerca del sapere, nella possiall'educazione

con "C'era una volta la ceramica". lo sport con "Nuoto in cartella" e la musica con diversi progetti dedicati. Per potenziare nei ragazzi l'educazione alla legalità, alla comprensione ed alla condivisione dei principi democratici alla base della nostra Repubblica, si è approntato il progetto "Consiglio dei ragazzi" che culminerà con l'elezione del Sindaco dei ragazzi, dopo un kermesse tra i vari candidati, simile a quella dei politici. Infine, in un anno che ci vedrà ancora destinatari di donazioni ed aiuti, si è pensato ad un'attività che preparerà gli allievi a manifestazioni celebrative o inaugurazioni come saranno quelle della Scuola di Fossa, realizzata con il contributo della Caritas e della palestra di San Demetrio, donata dalla Barilla. Gli insegnamenti tradizionali che hanno un ruolo primario nel processo di insegnamento-apprendimento, coadiuvati da tali progetti, fanno della scuola una insostituibile agenzia educativa

Continua da pag.1

CORRISPONDENTE DA PAGANICA: GIULIO VOLPE, 15 ANNI luogo dell'omicidio) non si sa più cosa inventare. I media spesso sono ripetitivi nel dare notizie, tutto questo per fare qualche ascolto mentre si tralasciano episodi politici di altrettanta rilevanza. Si cerca di dare più peso a fatti che scaturiscono l'interesse altrui, ma a volte si tende ad esagerare. La tv che è il mass media per eccellenza sa essere molto crudele arrivando a invadere quella barriera protettiva che si chiama privacy. Pensiamo alla moglie di Michele Misseri (zio di

**Speculate ancora Mass Media!** 

Sarah) e insieme a lei una delle due figlie rimaste fuori dal caso. Le due oramai sono inseguite ovunque da giomalisti delle più importanti tv nazionali e non sono più libere di uscire fuori dal cancello di casa. di fare attività che prima consideravano normali perchè gli si "avventano" contro come rapaci decine di inviati tv. La famiglia Misseri e' stata sconquassata in particolar modo a causa dell'accanimento per estrapolare qualche informazione esercitato dalle emittenti televisive. Usare una tragedia a scopo di lucro e di popolarità è un gesto vile. Tuttavia nella stessa televisione si fanno discorsi sul fatto che i mass media danneggino soltanto, ma alla fine ci si ritrova al punto di partenza. Ad esempio all'Arena o a Porta A Porta si tende a denunciare tale comportamento ossessivo da parte della televisione quando poi sono queste stesse trasmissioni ad esercitarlo. Invece di speculare su tali avvenimenti, si faccia qualcosa di più costruttivo.

#### L'Italia è divisa in due? Di Elisa Climastone, 14 anni

ord e Sud distanti e diversi. Ogni paese, ogni posto ha le sue caratteristiche e quindi diversità. In Italia la distanza che si avverte non è solo geografica, ma politica e culturale. Nel nord ci sono quelli che a sud chiamano i "polentoni" e al centro-sud ci sono quelli che a Nord chiamano "terroni". Il fatto che il nord sia economicamente più sviluppato del centro-sud, non vuol dire che qui non ci siano paesaggi meravigliosi, e persone a dir poco simpatiche, ma non basta per sentire l'unità. A far pesare questa diversità è il Leader della Lega Nord: Umberto Bossi, che ha più volte dichiarato di voler dividere l'Italia dicendo: "Noi siamo destinati a veder nascere la Padania, non c'è santo che tenga... La Padania sta a noi se farla in maniera pacifica o violenta - ha aggiunto Bossi - lo preferisco la via pacifica, perché per l'altra via c'è sempre tempo a utilizzarla, ma ora bisogna portare a casa il più possibile in Parlamento". Senz'altro una parte di ciò che aveva previsto lo ha ottenuto infatti, nella pentola del Parlamento bolle il Federalismo Fiscale, ovvero che ogni Regione deve far fronte con le proprie forze al fabbisogno delle esigenze di ogni contribuente; più la Regione è grande e più soldi ci sono, più la Regione è piccola e meno soldi ci sono. In questo periodo di alluvioni e altre calamità naturali che si stanno abbattendo nel nord Italia. esattamente nel Veneto, viene da dove avrebbero attinto i tanti soldi se ci fosse stato il Federalismo Fiscale. L'ITALIA E' UNA REPUBBLICA INDIVISIBILE. Anni di guerra hanno portato l'unione del nostro Stato con morti e distruzioni, una calamità potrebbe far riflettere. Il nord non è niente senza il sud e viceversa.

#### Lo zafferano: l'oro rosso della nostra terra.

DI: ALICE MANCINELLI, 14 ANNI

n Abruzzo i luoghi in cui per tradizione si coltiva lo zafferano comprendono tutto il territorio della piana di Navelli e i paesi limitrofi, tra questi San Demetrio Ne' Vestini. La coltivazione dello zafferano, permetteva alle famiglie di avere un ricavo immediato in denaro, con il quale potevano comprare scarpe, cibo per l'inverno e pagare i debiti. Alla fiera del 21 novembre si decideva il prezzo di vendita. La pianta fa parte della famiglia delle Iridacee e ha un fiore viola che fiorisce in autunno. La raccolta dei suoi fiori, inizia verso la metà di ottobre e dura 15-20 giorni, a seconda della quantità dei fiori. La raccolta viene effettuata la mattina presto, possibilmente manualmente. prima che sorga il sole guando il fiore è ancora chiuso. Successivamente, i fiori vengono stesi su una tavola e si procede alla "sfioritura", aprendo il fiore e staccando gli stimmi. Seque la loro essiccazione. Una volta si ricorreva all'azione del sole, ma il prodotto è migliore se l'essiccazione avviene con il fuoco. Per avere un chilo di zafferano occorrono moltissimi fiori. Secondo la tradizione abruzzese lo zafferano si conserva avvolto in un panno di cotone chiuso bene affinché non passi l'aria e anche in un panno di lana Lo zafferano dell'Aquila più pregiato è quello confezionato in stimmi o stili. In cucina viene usato per insaporire piatti a base di riso e pesce come la paella, il risotto alla milanese e molto altro. Nell'antichità veniva usato come colorante per abiti, calzature e bende per la mummificazione. Possedere zafferano era una

DOPO LA MANIFESTAZIONE ALUAQUIAA DEL 20 NO VEMBRE, GLI SCIACALLI SENE VANNO DALLA CITTÀ ...

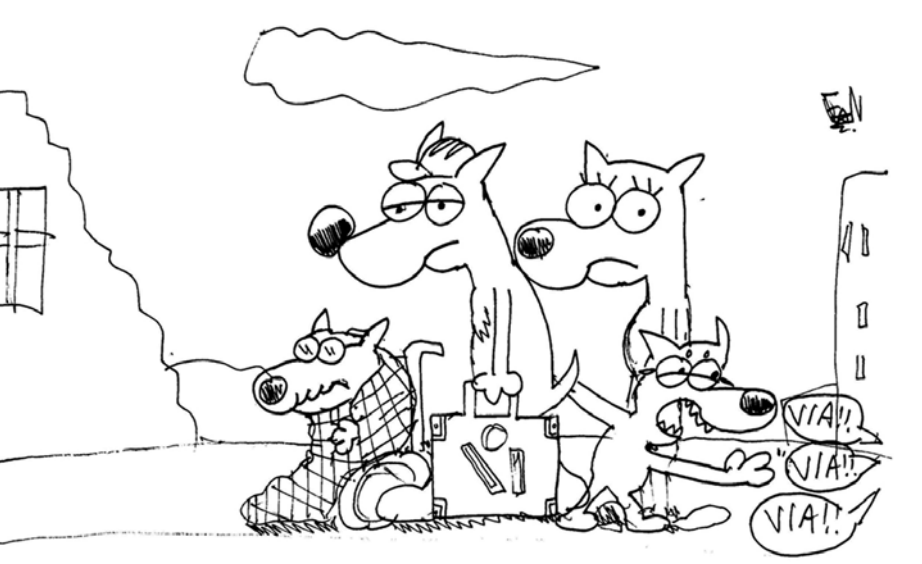

Il corso di fotografia

DI: Maria Cristina Giombetti. 13 anni

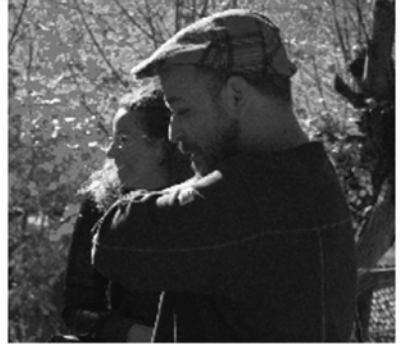

Nella foto: Marco D'Antonio

I teatro "Nobelperlapace" di San mali come caprioli e gufi, e da lì Demetrio, il week-end del 13 e il 14 novembre, ha ospitato un corso di fotografia tenuto dal fotografo Marco D'Antonio al quale ho partecipato. Sabato, dopo una presentazione generale di tutte le persone presenti, D'Antonio ci ha fatto vedere una vecchia macchina fotografica, spiegandoci il suo funzionamento. Dopo la spiegazione, muniti di fotocamera, abbiamo iniziato a scattare foto ai nostri "modelli", imparando nuove tecniche di funzionamento. Inoltre D'Antonio ci ha fatto vedere alcune foto stupende di molti fotografi famosi, è stata una lezione molto intensa e divertente. Domenica mattina, verso le 10, siamo andati tutti a Fontecchio, per scattare fotografie al suo meraviglioso paesaggio. Abbiamo visitato l'oasi faunistica dove vivono molti ani-

abbiamo iniziato a scattare foto. La cosa, anzi, l'animale che mi ha colpito di più è stato un cucciolo di capriolo che vive in quella bellissima area, aveva occhi marroni stupendi e un visetto troppo dolce. Finito di visitare l'oasi siamo andati nelle piccole stradine suggestive del paese, dove abbiamo continuato a fare foto. Di tanto in tanto il nostro insegnante ci dava delle istruzioni per creare scatti migliori. A fine giornata siamo tornati a San Demetrio per un ultimo saluto e per vedere il nostro lavoro, finito. Questi due giomi sono stati una esperienza nuova e istruttiva. Un'esperienza di arricchimento personale e di condivisione che tutti i partecipanti ricorderanno sempre.

Nella foto: raccolta dello zafferano

Vignetta di:

Ndayambaje,

Francois

12 anni

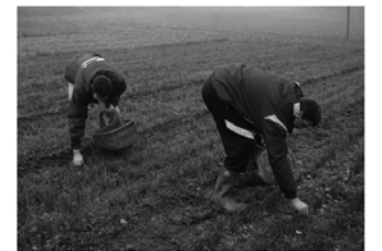

vera ricchezza, al punto che le madri arrivavano a conservare la preziosa spezia come dote delle figlie da maritare. Se il pepe è il re delle spezie, lo zafferano è la regina: molti uomini nel passato hanno rischiato la vita per questa spezia, rara e preziosa come l'oro.

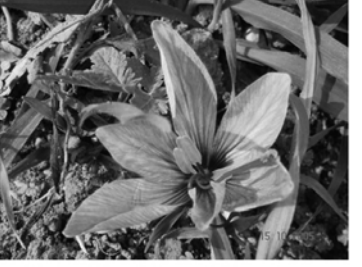

Nella foto: il fiore dello zafferano